## Online Research Skills

06 April 2020 09:19

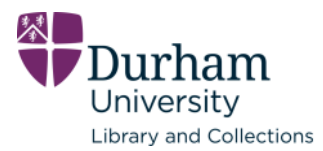

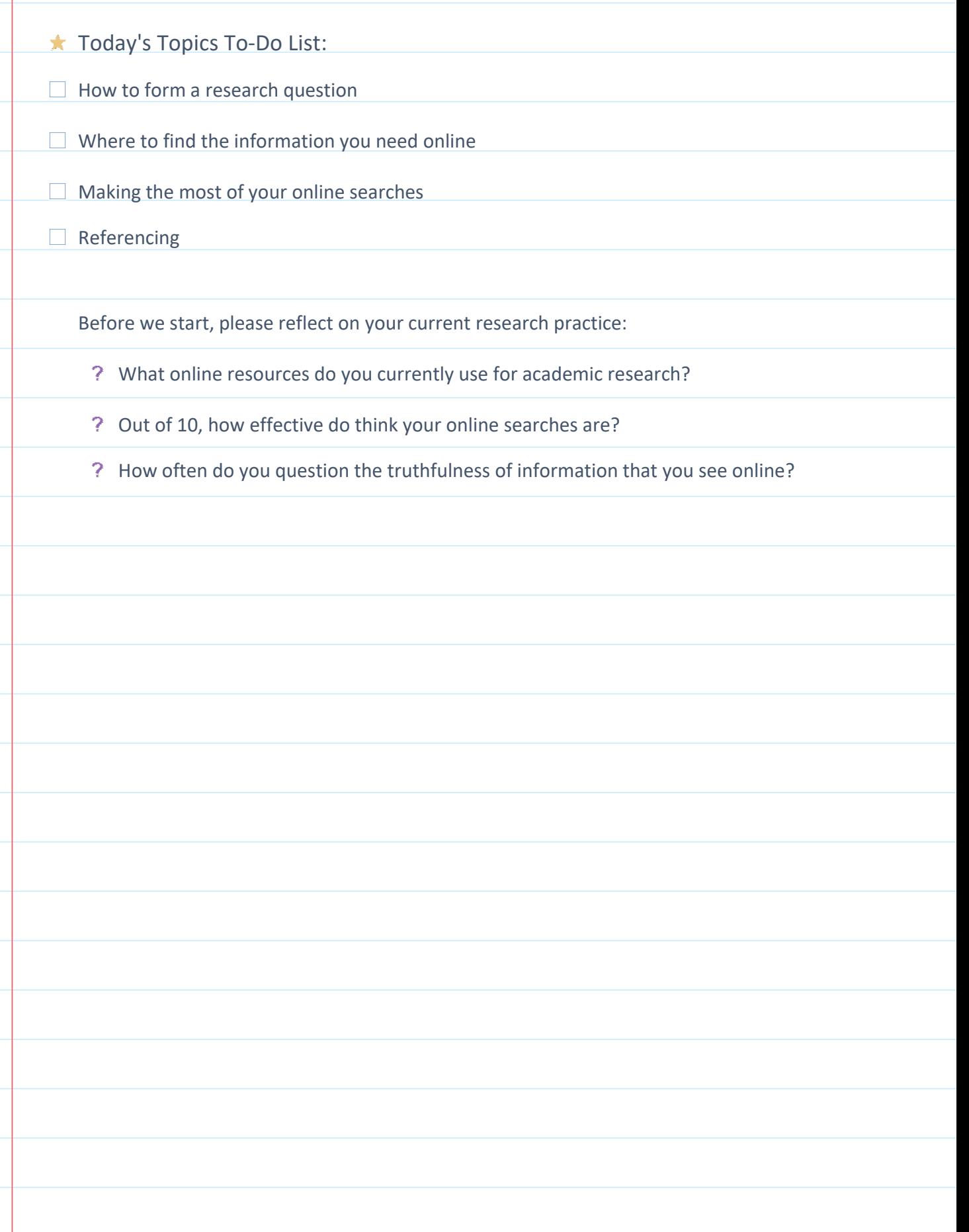

06 April 2020 10:21

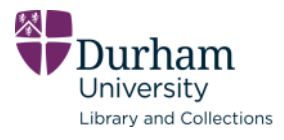

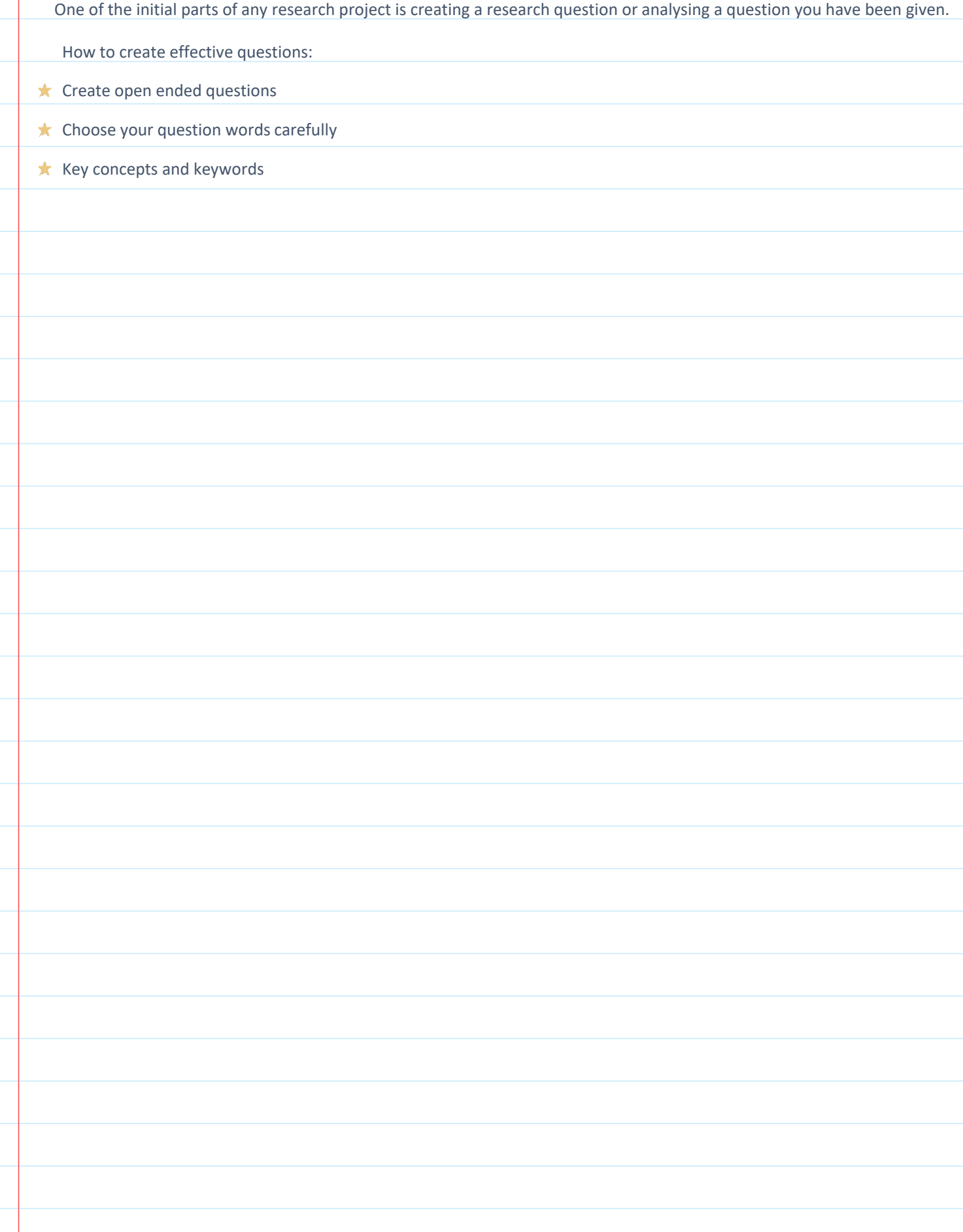

## 2. Question Words

06 April 2020 14:50

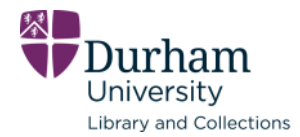

Question words are extremely helpful as they can influence both the content and structure of an essay.

Basically, how do you want to answer the question -

? Descriptively or critically?

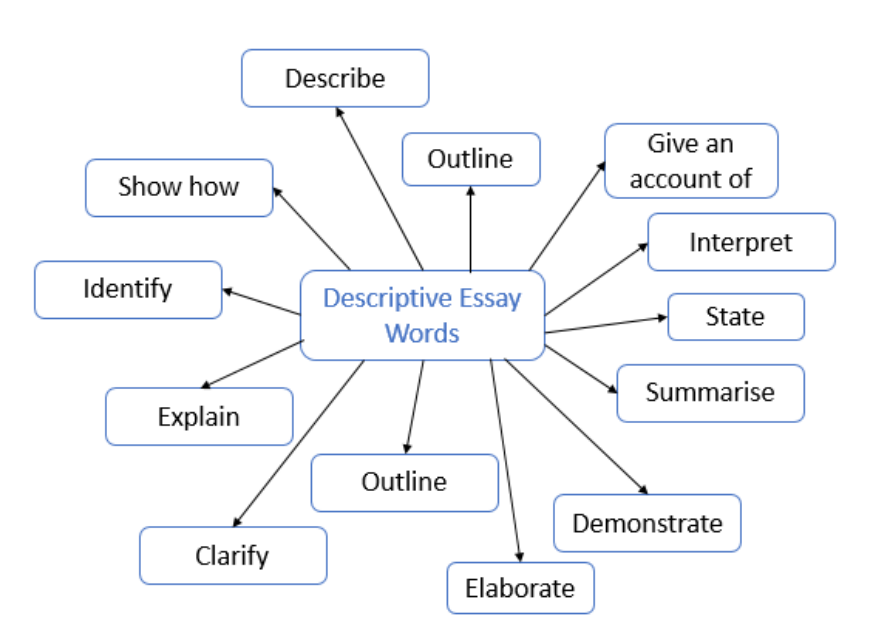

```
Screen clipping taken: 06/04/2020 16:57
```
![](_page_2_Figure_8.jpeg)

06 April 2020 15:31

![](_page_3_Picture_2.jpeg)

![](_page_3_Picture_55.jpeg)

## What information is out there?

06 April 2020 17:57

![](_page_4_Picture_62.jpeg)

## 1. Where can I find material?

06 April 2020

#### **Ask the experts!**

![](_page_5_Picture_3.jpeg)

Archivists Museum Professionals Academic Librarians Lecturers, Professors etc.

One of the best way to contact experts is Twitter, but email and sites like LinkedIn can help too. Additionally, experts often use these platforms to discuss their views and announce their work. Most conferences on topics will also have hashtags and searching for tags like #twitterstorian can help you explore a topic and research, but please remember your critical thinking skills.

![](_page_6_Picture_107.jpeg)

## 1. How to optimise online searches

06 April 2020 10:22

![](_page_7_Picture_2.jpeg)

#### Boolean Operators

**A** Boolean operators are simple words that search engines and databases use to get focused, more productive results. They are very powerful.

![](_page_7_Picture_53.jpeg)

![](_page_8_Picture_1.jpeg)

#### Broaden your search

First, you need to "cast your net wide" to try to make sure you don't miss any potentially useful results. There are three key tools to aid you in constructing a search to do this.

![](_page_8_Picture_30.jpeg)

#### dur.ac.uk/library/research

06 April 2020 17:35

![](_page_9_Picture_2.jpeg)

![](_page_9_Picture_21.jpeg)

#### dur.ac.uk/library/research

06 April 2020 10:22

![](_page_10_Picture_2.jpeg)

![](_page_10_Picture_3.jpeg)

Who's this?

Eric Hobsbawm. The biggest selling historian ever, an author who writes about

the rise of industrial capitalism and nationalism.

Evaluating sources

**Who?** Does the author have authority, who are they being funded by, what are the author's politics,

do they use evidence, is their work peer-reviewed ?

**Why?** Why was it written?

**When?** How recently was it published, what has happened since?

**And?**

Answering these questions will empower you to make a judgment as to the relevance of the source to you and field

you're studying. It will also allow you to assess the implications, significance and value of the source.

## Referencing

06 April 2020 10:22

![](_page_11_Picture_2.jpeg)

- To avoid plagiarism; a form of academic theft.
- Ensures that you give appropriate credit to the sources and authors that you have used.
- Demonstrates that you have undertaken wide-ranging research in order to create your work.
- Enables the reader to consult for themselves the same materials that you used.
- Make an note of everything you have looked at and keep it in one place.

Using Microsoft Word to Reference

![](_page_11_Picture_84.jpeg)

# Helpful Links and Further Reading<br>06 April 2020 13:03

06 April 2020

![](_page_12_Picture_2.jpeg)

![](_page_12_Picture_30.jpeg)